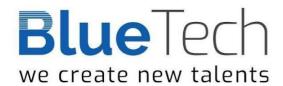

## **Linux Fundamentals**

#### **Duration:**

40 Hours

## Who should attend?

Linux users, programmers, and network administrators Prerequisites:

Knowledge of general operating system concepts

Course modules

### **Introduction to Linux**

- o Linux History
- o Linux Vendor Distribution Chart
- o Operating System Core
- o Logging in, Changing Password, Password Command
- o Command Structure, Simple Commands
- o Control Characters
- o Main Pages
- o Network Basics

### **Networking**

- o Linux networking interfaces
- o Networking tools ping, traceroute, ip, tcpdump, wget etc.
- o File transfer ftp, scp.
- o SSH Server/Client

### The File System

- o The Linux File System Structure
- o Pathnames and Directories
- o Displaying hidden files, File Types, Long Listing
- o Meta-characters
- o Asterisk, Question Mark, Square Brackets

## **Manipulating Files and Directories**

- o Determining File Type
- o Displaying File Content Using cat, more, head, tail

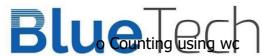

# We createomewingtalle Haing diff

- o File and Directory Name Conventions
- o Creating Files and Directories
- o Copying Files, Moving and Renaming Files
- o How Information is Stored on the Disk?
- o Links

## **File Security**

- o Security Overview
- o Linux Accounts
- o File Ownership
- o Directory and File Access Modes
- o Symbolic Mode, Octal (Absolute) Mode

### **Text Editor**

- o VI
- o VIM
- o NANO

### **Shell Overview**

- o Introduction to Shell (BASH)
- o Aliases
- o Shell commands
- o Environment commands
- o Shell Initialization Files

## **Redirections and Pipes**

- o Standard Input, Output and Error
- o Redirecting Standard Output, Error and Input
- o Appending to File
- o File Overwrite Protection
- o Multiple Redirections
- o Merging Standard Output with Standard Error
- o Pipes

## **Power Tools**

- o Regular Expressions
- o Commands: find, grep, cut, sort, uniq
- o Text Manipulation with the tr Command and sed Command

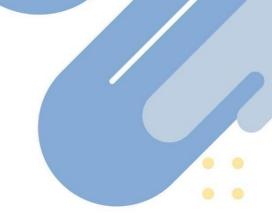

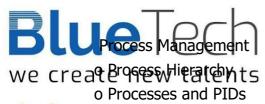

- o Process Life Line
- o Managing Jobs
- o Signaling with kill
- o I/O Considerations
- o Batch Processes The at Command
- o Listing and Deleting at Jobs

Module 11 - Network Basics

- o Client Server
- o Telnet
- o Trust
- o rlogin
- o rcp and rsh

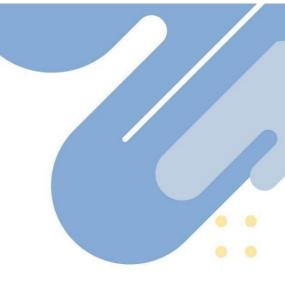